Vypočtěte a výsledek zapište zlomkem v základním tvaru.

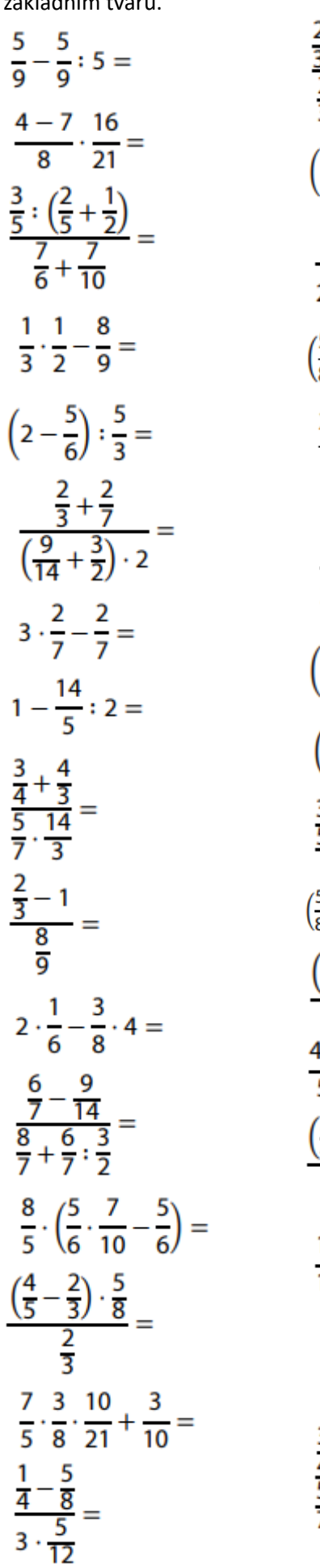

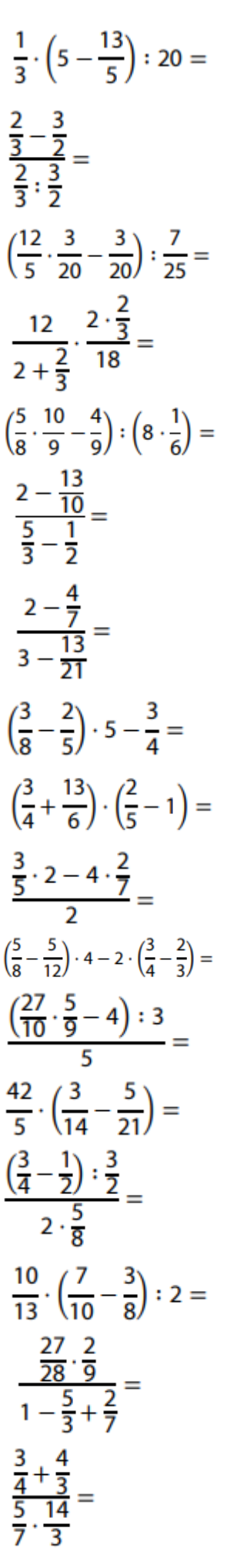

Vypočtěte a výsledek zapište zlomkem v základním tvaru.

$$
\frac{5}{9} - \frac{5}{9} : 5 =
$$
\n
$$
\frac{4-7}{8} \cdot \frac{16}{21} =
$$
\n
$$
\frac{3}{5} : (\frac{2}{5} + \frac{1}{2}) =
$$
\n
$$
\frac{7}{5} + \frac{7}{10}
$$
\n
$$
\frac{1}{3} \cdot \frac{1}{2} - \frac{8}{9} =
$$
\n
$$
\left(2 - \frac{5}{6}\right) : \frac{5}{3} =
$$
\n
$$
\frac{2}{3} + \frac{2}{7}
$$
\n
$$
\frac{2}{3} + \frac{2}{7} - \frac{2}{7} =
$$
\n
$$
3 \cdot \frac{2}{7} - \frac{2}{7} =
$$
\n
$$
1 - \frac{14}{5} : 2 =
$$
\n
$$
\frac{3}{4} + \frac{4}{3} =
$$
\n
$$
\frac{7}{7} - \frac{14}{3} =
$$
\n
$$
\frac{2}{7} - \frac{1}{3} =
$$
\n
$$
\frac{2}{9} - \frac{1}{14} =
$$
\n
$$
\frac{6}{9} - \frac{9}{14} =
$$
\n
$$
\frac{7}{9} \cdot \frac{14}{14} =
$$
\n
$$
\frac{6}{7} - \frac{9}{14} =
$$
\n
$$
\frac{7}{7} \cdot \frac{3}{7} : \frac{10}{2} + \frac{3}{7} =
$$
\n
$$
\frac{7}{5} \cdot \frac{3}{8} : \frac{10}{21} + \frac{3}{10} =
$$
\n
$$
\frac{1}{4} - \frac{5}{8} =
$$
\n
$$
\frac{1}{3} \cdot \frac{5}{12} =
$$

$$
\frac{1}{3} \cdot \left(5 - \frac{13}{5}\right) : 20 =
$$
\n
$$
\frac{\frac{2}{3} - \frac{3}{2}}{\frac{2}{3} : \frac{3}{2}} =
$$
\n
$$
\left(\frac{12}{5} \cdot \frac{3}{20} - \frac{3}{20}\right) : \frac{7}{25} =
$$
\n
$$
\frac{12}{2 + \frac{2}{3}} \cdot \frac{2 \cdot \frac{2}{3}}{18} =
$$
\n
$$
\left(\frac{5}{8} \cdot \frac{10}{9} - \frac{4}{9}\right) : \left(8 \cdot \frac{1}{6}\right) =
$$
\n
$$
\frac{2 - \frac{13}{10}}{\frac{5}{3} - \frac{1}{2}} =
$$
\n
$$
\frac{2 - \frac{4}{7}}{3 - \frac{13}{21}} =
$$
\n
$$
\left(\frac{3}{8} - \frac{2}{5}\right) \cdot 5 - \frac{3}{4} =
$$
\n
$$
\left(\frac{3}{4} + \frac{13}{6}\right) \cdot \left(\frac{2}{5} - 1\right) =
$$
\n
$$
\frac{\frac{3}{5} \cdot 2 - 4 \cdot \frac{2}{7}}{\frac{2}{5}} =
$$
\n
$$
\left(\frac{\frac{27}{10} \cdot 5}{\frac{5}{9} - 4}\right) : 3 =
$$
\n
$$
\frac{\left(\frac{27}{10} \cdot 5 - 4\right) : 3}{5} =
$$
\n
$$
\frac{42}{5} \cdot \left(\frac{3}{14} - \frac{5}{21}\right) =
$$
\n
$$
\frac{\left(\frac{3}{4} - \frac{1}{2}\right) : \frac{3}{2}}{\frac{2}{8}} =
$$
\n
$$
\frac{10}{13} \cdot \left(\frac{7}{10} - \frac{3}{8}\right) : 2 =
$$
\n
$$
\frac{\frac{27}{28} \cdot \frac{2}{9}}{\frac{1}{13} \cdot \frac{4}{7}} =
$$
\n
$$
\frac{3}{5} \cdot \frac{14}{3} =
$$